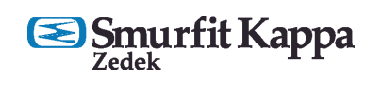

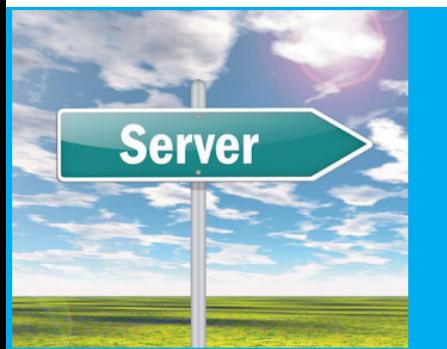

HANDBUCH

## Schritt für Schritt Prozedur zum Hochladen von Daten auf unseren FTP-Server 130438

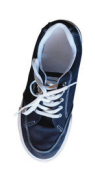

Wollen Sie Ihre Vorlagen auf unseren unseren FTP-Server hochladen? Sie können dafür unsere neue, innovative Software DROPLET benutzen! Eine super-einfache Hilfe, für eine digitale Übertragung Ihrer Vorlagen nach SKZ!

SCHRITT 1. Gehen Sie auf: https://ftp.kappa-zedek.nl/Login

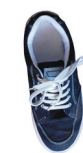

SCHRITT 2. Geben Sie "droplet" als Anwendernamen in dem Login-Fenster ein und klicken Sie dann auf "Log in".

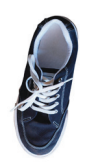

SCHRITT 3. Eine ZIP-Datei wird am Bildschirm angezeigt, welche Sie auf Ihrem System speichern können.

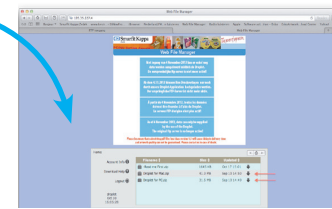

<u> Digwyddia</u>

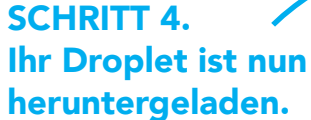

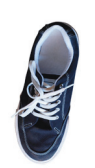

SCHRITT 5. Ihr Droplet ist jetzt einsatzbereit für Ihre Daten.

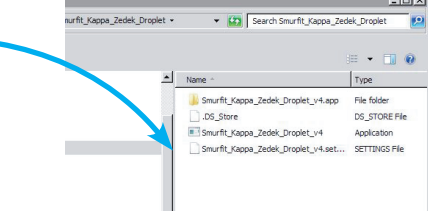

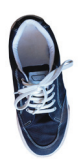

SCHRITT 6. Mittels Drag-and-Drop können Sie Ihr PDF auf dem Droplet-Icon ablegen. Danach geben Sie den Anwendernamen und Ihr Kennwort ein, welches Ihre Kontaktperson bei Smurfit Kappa Zedek Ihnen zugeschickt hat.

DEMILITARIA DE LA VIE CO

 Sie müssen einen Anwendernamen und ein Kennwort nur einmal beantragen!

- Die Datenprüfung erfolgt "live" an Ihrem Arbeitsplatz (PC oder MAC).
- • (Datei-/Daten-)Fehler werden Ihnen sofort gemeldet und am Bildschirm angezeigt.
- • Fehler können vom Designer sofort bearbeitet und korrigiert werden. Oder die Daten werden freigegeben, falls der Fehler für Sie akzepta bel ist (z.B. eine zu niedrige Auflösung, besonders wenn kein anderes Bildmaterial verfügbar ist).
- • Keine Scherereien im Nachhinein, nachdem die Daten von Smurfit Kappa Zedek angenommen wurden.
- • Ein schnellerer Verlauf des gesamtes Prozesses!

 Eine Überprüfung Ihrer Daten findet im Hintergrund statt, bevor Ihre Daten hochgeladen werden – Sie sehen sofort ob alles in Ordnung ist.

 Eventuell notwendige Änderungen werden sofort am Bildschirm angezeigt. Falls es um kleinere Dinge geht, welche zwar nicht ganz richtig aber doch nicht so schrecklich sind, dann können Sie die Daten trotzdem abzeichnen und zur Übertragung freigeben. Kurzum, dieses System führt zu einem enormen Zeitgewinn, wodurch es weniger Probleme mit Lieferterminen geben sollte.

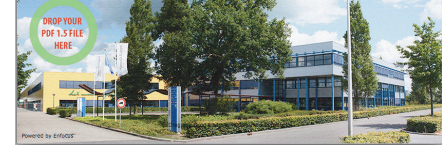

## HIER EINIGE DER VORTEILE DES DROPLETS

Die endgültige Implementierung des Droplet ist für den 4. November geplant. Danach ist ein Login mit der alten Prozedur (über FTP-Server) nicht mehr möglich.

Wir sind sicher, dass dies alles zu einer noch professionelleren Zusammenarbeit führen wird!